$\mathbb{C}$ :  $\mathbb{C}$  PDF

## https://www.100test.com/kao\_ti2020/557/2021\_2022\_\_E5\_BE\_AE\_ E6\_9C\_BA\_E7\_9F\_A5\_E8\_c98\_557673.htm

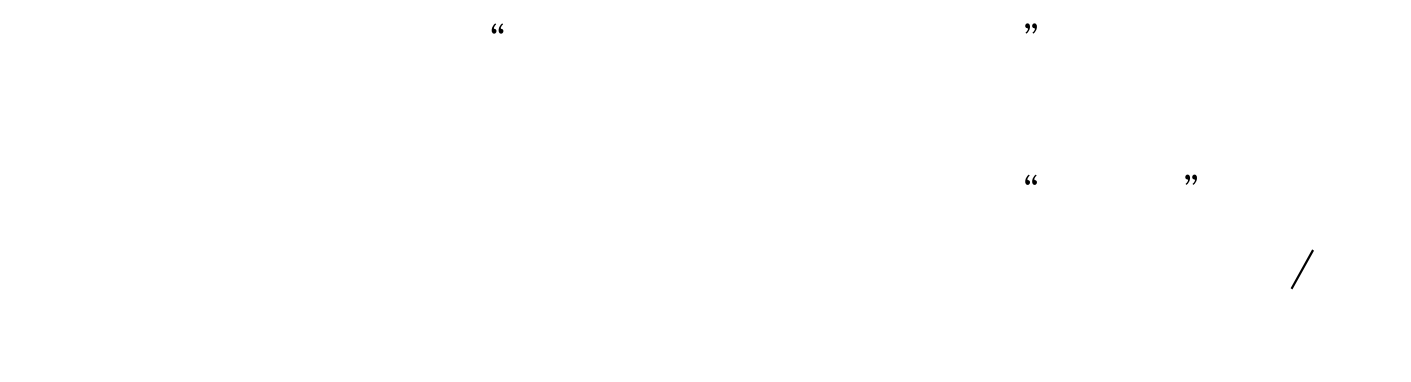

 $\frac{1}{1+\epsilon}$  , and  $\frac{1}{1+\epsilon}$  , and  $\frac{1}{1+\epsilon}$  , and  $\frac{1}{1+\epsilon}$  , and  $\frac{1}{1+\epsilon}$  , and  $\frac{1}{1+\epsilon}$  , and  $\frac{1}{1+\epsilon}$  , and  $\frac{1}{1+\epsilon}$  , and  $\frac{1}{1+\epsilon}$  , and  $\frac{1}{1+\epsilon}$  , and  $\frac{1}{1+\epsilon}$  , and  $\frac{1}{1+\epsilon}$  , and  $\frac{1$ 

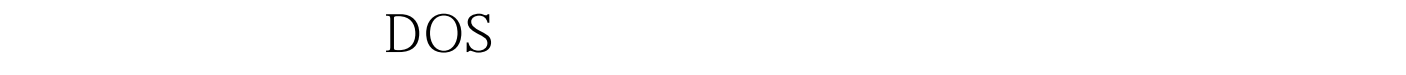

" shutdown s"

", "with "shutdown a"

" shutdown r"

 $"$  at 12:00 shutdown s"

 $\kappa$ 

"做的"热身活动"。 方法二:一键快速关机设置 过多的废

 $\frac{1}{2}$ ,  $\frac{1}{2}$ ,  $\frac{1}{2}$ ,

 $1200$ 

" shutdown.exe st -0"  $*$ bat

 $a$  bat  $a$ 

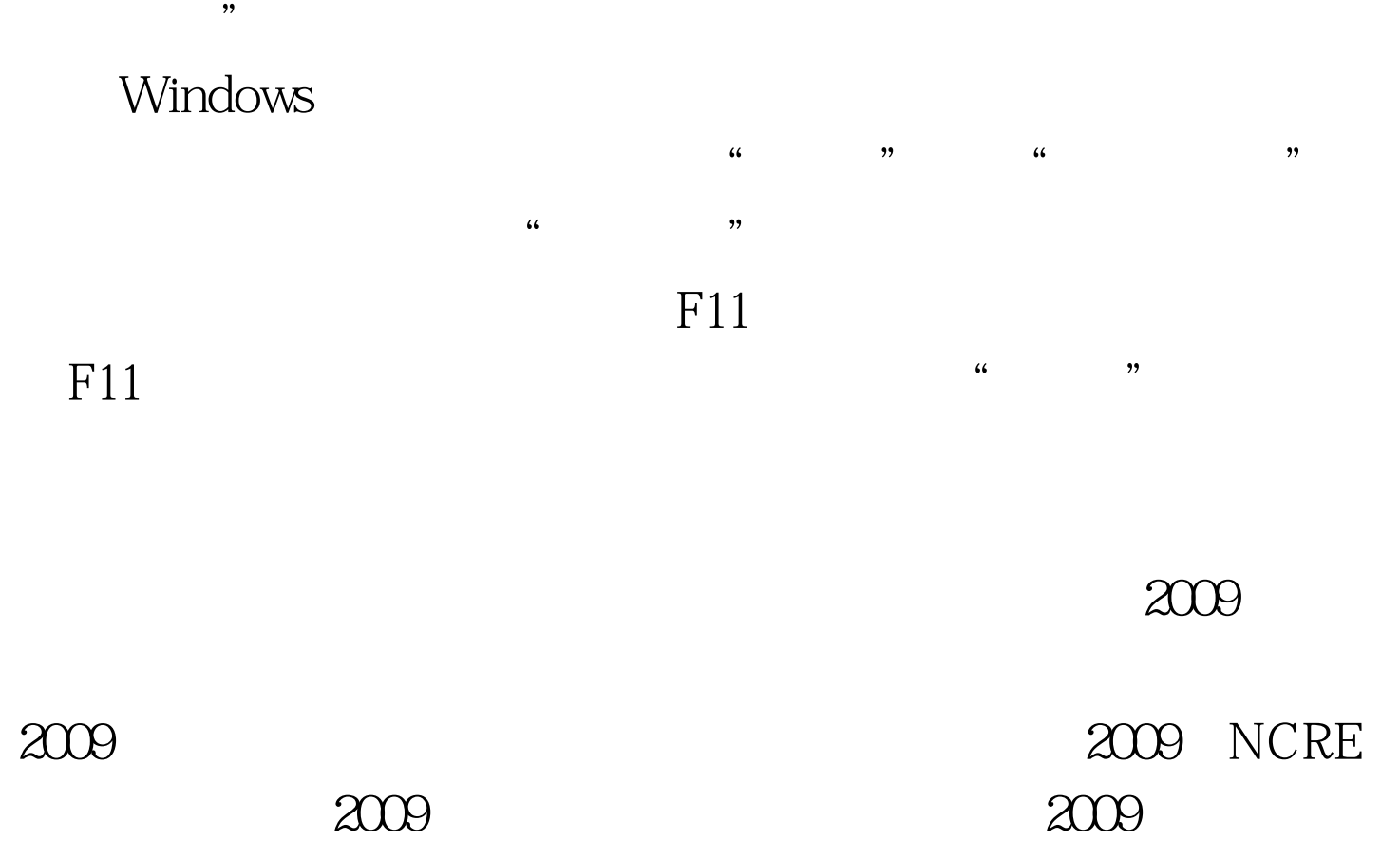

 $2009$ 

 $100Test$ www.100test.com